## **Redmine - Feature #2183 Avoid potential awkwardness in adding custom boolean fields to existing projects**

2008-11-13 21:35 - Bobby Birks

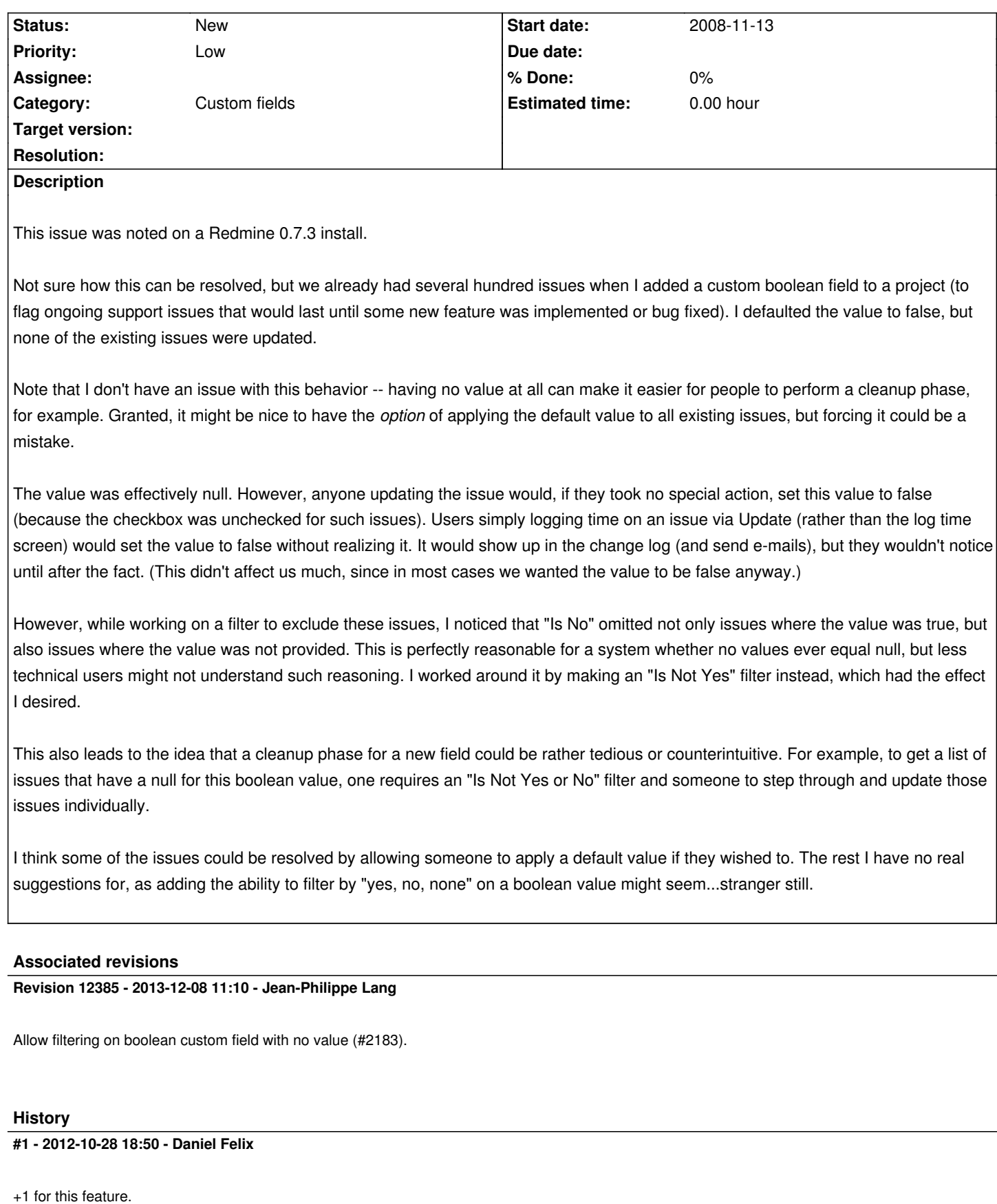

I currently expected the same behaviour.

With the abbility to "push" those default value to every databasefield which is "null" (just a simple update query) would be great! existing fields shouldn't be updated.

For example: UPDATE t SET t.customfield = 'Default' FROM TableWithCustomFields AS t WHERE t.customfield IS NULL